## 3.12 Remix und Mashup selbst gemacht

Remixkultur ist eine Kultur, die ermutigt, Bestehendes durch die Kombination oder durch das Bearbeiten von Vorhandenem neu zu erschaffen.

Mashup (von englisch to mash für vermischen) bezeichnet die Erstellung neuer Medieninhalte durch die nahtlose (Re-)Kombination bereits bestehender Inhalte. Der Begriff stammt aus der Welt der Musik und bedeutet dort im Englischen so viel wie Remix. (Quelle: Wikipedia)

Mit einer Videoschnittsoftware eurer Wahl könnt ihr Audio- und Videomaterial auf dem Computer in digitaler Form bearbeiten, verändern und schneiden und so einen Remix herstellen.

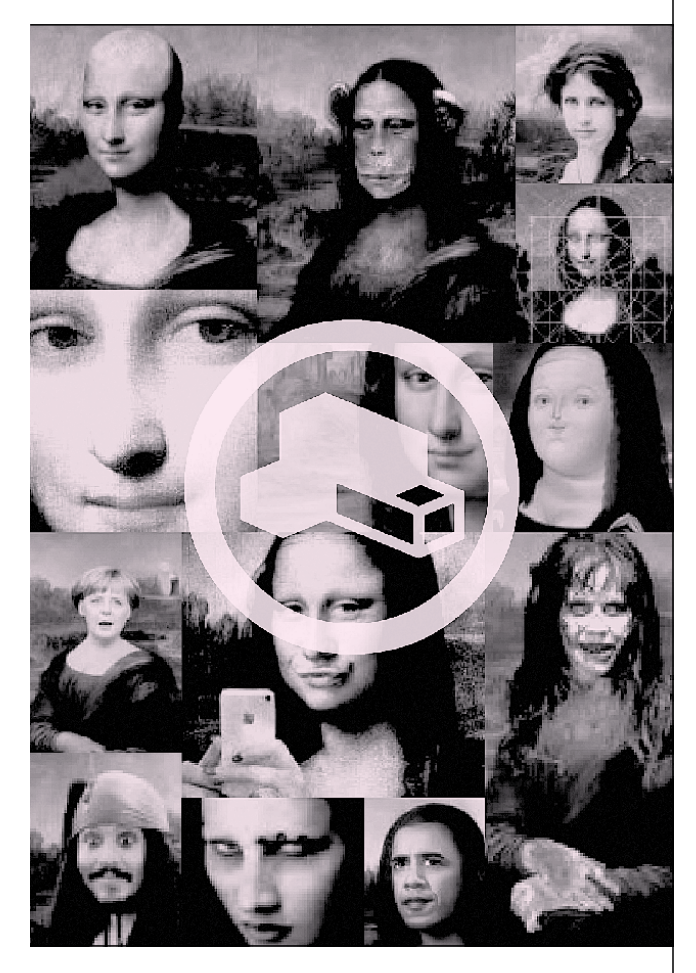

[http://de.wikipedia.org/wiki/Mashup\\_\(](http://de.wikipedia.org/wiki/Mashup_)Internet) **LINKTIPPS** [http://de.wikipedia.org/wiki/Freie\\_Kultur](http://de.wikipedia.org/wiki/Freie_Kultur)  <http://de.wikipedia.org/wiki/Videoschnittsoftware>

Die Illustration entstammt folgender Quelle: [https://de.wikipedia.org/wiki/Mona\\_Lisa](https://de.wikipedia.org/wiki/Mona_Lisa)

Das Ausgangsmaterial könnt ihr beliebig wählen: einen Ausschnitt aus einer Werbung, aus einem TV-Film, einem Filmtrailer … Sucht im Internet euch geeignet erscheinendes Material, wählt einen Ausschnitt, der z.B. eine Aussage enthält, der ihr nicht zustimmt.

Versucht mit den Methoden Remix und Mashup die Bedeutung der Medienbotschaft zu ändern. Konstruiert eine Bedeutung, die sich von der Aussage im Original unterscheidet und einen anderen Blickwinkel betont oder durch eure Manipulation einen anderen Inhalt preisgibt. Ihr könnt auch selbst hergestellte neue Bildelemente, Sounds und Bildsequenzen in die Montage einbauen.

> Vergesst nicht, den Link zum Originalvideo zu notieren, damit ihr eure Arbeit mit dem Original vergleichen könnt.

## **Euer Remix darf aus rechtlichen Gründen nicht öffentlich im Internet zu sehen sein!**

Um euer Produkt nur den Mitgliedern eurer Gruppe zugänglich zu machen, könntet ihr beispielsweise auf der Videoplattform VIMEO eine Gruppe einrichten.

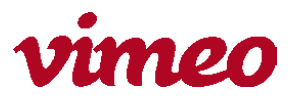

Die Entscheidung, welche Technologie und Verfahren ihr zur Bewältigung der Aufgabe anwendet, bleibt euch überlassen. Anleitungen für die Bewältigung einzelner Problemstellungen sind im Internet zu finden.

→

## **Produziert einen kurzen Videoclip, ein Musikstück oder einen Trickfilm.**

Eure Aufgabe besteht darin, bereits vorhandenes Material so zu bearbeiten, zu remixen, dass die Bedeutung der Aussage verändert, umgeformt und zersetzt wird.

SPEICHERT DAS ERGEBNIS AUF EUREM USB-STICK. DATEINAME:

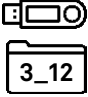

Martin Arnold: Pièce Touchée **FILMTIPP** (zu finden auf YouTube)

Herausgeber: Bundesministerium für Bildung, 1010 Wien | <www.bmbwf.gv.at>| Ceative Commons Lizenzvertrag: Medienkompetenz - Prototypische Aufgaben von Dietmar Schipek ist lizensiert unter einer Creative Commons Namensnennung – Nicht kommerziell 4.0 International Lizenz.<http://creativecommons.org/licenses/by-nc/4.0/>